# **NOTICE WARNING CONCERNING COPYRIGHT RESTRICTIONS:**

**The copyright law of the United States (title 17, U.S. Code) governs the making of photocopies or other reproductions of copyrighted material. Any copying of this document without permission of its author may be prohibited by law.** 

# WINDOW: A FORMALLY-SPECIFIED GRAPHICS-BASED TEXT EDITOR

 $\blacksquare$ 

Douglas Gerhardt and D. L. Parnas

Computer Science Department

Carnegie-Mellon University

June, 1973

 $\epsilon$ 

 $\hat{\mathcal{A}}$ 

**This work was supported by the National Science Foundation under Grant GJ 30127 and Grant GJ 37728 to Carnegie-Melion University and also by the Advanced Research Projects Agency of the Office of the Secretary of Defense (F44620-70-C-0107),**  monitored by the Air Force Office of Scientific Research.

#### PREFACE

WINDOW is a formally-specified text editing program which exploits the graphics capabilities of crt terminals **[1].** Terminal screens are divided into several "windows". Each window displays text from any of a number of simultaneously open fifes. Through the notion of linked "pointers", operations upon one file may invoke corresponding operations upon other files.

D. L. Parnas designed and produced the formal specification for its kernel editing system. Douglas Gerhardt implemented the kernel according to the specification and developed a command interpreter.

This paper has three main sections covering the interface and structure of the kernel, the relationship between the kernel and the command interpreter, and our experiences with this application of formal specification.

Drafts of this paper were edited using the implementation of WINDOW described in [1].

1. Gerhardt, D. L., "WINDOW: User's Manual," June, 1973. Available from the aarnegie Pienuit Oniversity Computer Science Department as "DSKB: WINDOW,MAN<br>FC331DG151/A "

# WINDOW Interface Specification

# INTRODUCTION

# INTERFACE SPECIFICATION

A technique [2] has been described for specifying the interface between parts of software systems. In this paper, we have applied the same technique to the formal specification of a man-machine interface  $[3]$ .

At first glance, such a specification appears to be a program written in a high-order language. It is not. A program describes a process by listing a sequence of actions to be performed by a lower level machine. A specification does not admit the existense of such a machine. All of the functions mentioned in a formal specification are available to the user. They are described, not be giving their implementations, but by enumerating their effects upon each other. The result is a "black box" description.

2. Parnas, D. L., "A Technique for Software Module Specification with Examples," May, 1972 COMMUNICATIONS OF THE ACM (Programming Techniques Department).

3. Parnas, D. L., "Sample Man Machine Interface Specification — A Graphics Based Line Editor," in DISPLAY USE FOR MAN-MACHINE DIALOG (W. Weizenbaum, eds.), published by Carl Hanser Yerlag Munchen, 1972.

Interface Specification

The black box description in this paper suggests a simple implementation because we abstract files as arrays, an unworkable implementation for most real situations. The actual implementation is more complex but the details of it are hidden. They are not necessary for making good use of the system.

The formal specification is inherently complete. As with most formal structures, however, a human being needs a description of the intended interpretation of the structure in order to comprehend it. Such commentary is not a part of the specification, nor is it complete.

Graphics-Based Text Editor

# GRAPHICS-BASED TEXT EDITOR

Text editing often involves creating or modifying one file on the basis of information contained in other files. As a great deal of time and effort is spent shifting physical focus among the files, we realized that our work would be assisted by an editing program which would allow us to look at several files on one screen. We wanted the ability to divide the screen into "windows", each capable of displaying a section from any of a number of files. The division into windows and the assignment of windows to file sections would not be fixed. An additional useful property would be to have the center line of each window move through a file as our attention moved so that the line of interest could always be found at a fixed point in the display. The ability to link pointers to several files would enable a change in one pointer to invoke a corresponding change in all pointers linked to it. The WINDOW kernel described in Section One encompasses the above features.

Graphics-Based Text Editor

An understanding of WINDOW must begin with the notion of "pointers'\*. Every pointer is a triple consisting of a file number, a line number relative to the beginning of the file, and a character position relative to the beginning of a line. All editing is performed on characters indicated by a pointer. The first action taken after opening a file is the definition of a pointer through which the file may be accessed. A particular pointer may be declared the "current pointer" so that it is not always necessary to name a specific painter in the various editing functions of the kernel.

The text displayed through a window is determined by a pointer which is associated with that window when the window is defined; this pointer must be one which has previously been defined upon a file. Thus a window might be said to display a single character. However, surrounding text, always at least one line, is also displayed. The number of lines displayed (the width of a window) is specified when the window is defined.

Any change to a pointer is reflected through the text displayed in all windows associated with that pointer. Thus if the line-part of a pointer is repeatedly incremented so that it points to successive lines in its file, the text displayed will likewise appear to move in a scroll-like fashion as the center line of each window shows those successive lines.

# WINDOW Interface and Structure of Kernel

# 6

#### SECTION ONE

# INTERFACE AND STRUCTURE OF THE KERNEL

The structure of the kernel system is a three-level hierarchy consisting of a file subsystem, a graphics subsystem, and an editing subsystem, respectively. The interface presented by each level is composed of function references which either indicate a state of the kernel system or effect a change in that state.

The following is a commentary on the specification of the kernel. Functions are provided here with informal parameter lists. Implicit parameters are enclosed within square brackets. Explicit parameters are enclosed within parentheses. The formal specification is located in Appendix One.

# WINDOW Commentary

FILE SYSTEM

7

#### Indicators Effectors

UFIEX (file f) - true iff its parameter is the identifier of an open file

ULIEX (file f; line 1) • true iff its parameter is the identifier of an existing line in an open file

FLINES (file f)  $=$  number of lines in an open file

UMAXCH (file f; line 1) = number of characters in an existing line in an open file

UFS (file f; line I; position c)  $=$  character in an existing line in an open file

FILIN (file f)  $makes UPIEX = true$ FILOUT (file f)  $makes UPIEX = false$ 

INSLIN ["current pointer"] makes FLINES<-FLINES+1 DELINE ["current pointer"] makes FLINES<-FLINES-1

INSACHAR (pointer p; character z) makes UMAXCH«-UMAXCH+1 UFS at end of line  $\leftarrow$  z DELACHAR (pointer p) makes UMAXCH+UMAXCH-1 delete from end of line

ALTCHAR (pointer p; character z) alters UFS

*Note: Functions INSLIN, DELINE, INSACHAR, DELACHAR, and ALTCHAR may affect*<br>COREEN Fronti Microsoft SCREEN. Functions INSLIN and DELINE may also affect SRCLIN.

# **Commentary**

GRAPHICS SYSTEM

Indicators Effectors

# WINEXISTS (window w)

 $=$  true iff its parameter is the identifier of an existing window

TWIND (window w) • identifier of bottom line of existing window

BWIND (window w) = identifier of top line of existing window

SRCFIL (screenline x) = identifier of file associated with line on screen

SRCLIN (screenline x) » identifier of line associated with line on screen

WINPOINT (window w) = identifier of pointer associated with an existing window

SCREEN (screenline x; position c) - physical display

\_\_\_\_\_**\_\_\_\_\_\_\_** 

Note: Functions DEFWIND and DELWIND affect SCREEN.

DEFWIND (window w; pointer p; screenline  $x1, x2$  $makes$  WINEXISTS  $=$  true

DELWIND (window w)  $makes$  WINEXISTS  $-$  false

# EDITING SYSTEM

#### Indicators

**Effectors** 

FILE (pointer p)

= identifier of open file associated with an existing pointer

LINE (pointer p)

 $=$  identifier of existing line associated with an existing painter

REDEFAPOINT ["current pointer"] (file f; line I; position c) moves pointer to a particular file, line, character

- MOVPNT ["current pointer"] (line 1; position c) moves pointer to a particular line and character
- INCFOINT ["current pointer"] (displacement i) moves pointer to a line relative to current line

NEXTLINE ["current pointer"] moves pointer ahead one line

PREVLINE ["current pointer"] moves pointer back one line

CHAR (pointer p)

-------------

NEXTCHAR (painter p) makes CHAR<-CHAR+1

» character position associated with existing pointer

BACKCHAR (pointer p) makes CHAR-CHAR-1

Note: Functions REDEFAPOINT, MOVPNT, INCPOINT, NEXTLINE, and PREVLINE may affect SRCFIL, SRCLIN, and SCREEN.

# WINDOW **Commentary**

# ISAPOINT (pointer p)

- $=$  true iff its parameter is the identifier of an existing pointer
- LINKED (pointer pl, p2) LINK (pointer pl, p2)<br>= true iff its parameters makes LINKED = true  $=$  true iff its parameters

OPENED ["current pointer"]

 $=$  true iff a "current pointer" is declared

 $\textbf{C} \textbf{U} \textbf{R} \textbf{P} \textbf{N} \textbf{T}$  = identifier of "current pointer" iff  $OPENED = true$ 

ISLNKD ["current pointer"]  $=$  true iff the "current pointer's" file is linked through pointers to itself or any other file(s)

DEFPOINT (pointer p; file f; line *l*; position c)  $makes$  ISAPOINT  $=$  true DELPOINT (pointer p) makes ISAPOINT = false

- are linked existing UNLINK (pointer pi, p2) pointers and the makes LINKED = false
	- OPENIT (pointer p) makes CURPNT<-p  $makes$  OPENED  $-$  true UNOPEN  $makes$  OPENED  $=$  false

Note: Function DELPOINT may affect WINEXISTS.

# WINDOW 11 Relationship Between Kernel and Command Interpreter

### SECTION TWO

#### RELATIONSHIP BETWEEN THE KERNEL AND THE COMMAND INTERPRETER

The relationship between the kernel and the command interpreter is that of a two-level hierarchy with the kernel on the lower level. Note that all of the kernel functions could be accessed directly by the user, as specified. They would comprise a comprehensive graphics-based text editor. However, this direct-access implementation would prove too tedious and too complex for any person to use effectively. The command interpreter instead plays the role of the user of the kernel and in turn provides its own set of editing functions to the next-higher-level user; in the current implementation, that user is assumed to be, but is not limited to being, a person. This new set of functions is transparent in the sense that no valuable editing capabilities have been lost by performing the abstraction. It is also more "useful" in the sense that the user is now provided with what appears to be a "conventional" text editing program — with unconventional graphics capabilities.

# WINDOW **12**  Relationship Between Kernel and Command Interpreter

The fallowing examples illustrate the abstraction:

\* The kernel refers to files by integer numbers. The command interpreter can deal with file numbers; it can also deal with user-defined file names. It maps names to numbers and vice versa while communicating between the user and the kernel.

\* Many functions of the command interpreter map directly onto single kernel functions. The command "DFP **2 1"** causes a reference of the kernel function "DEFPOINT(pointer **2;** file **1;** line **1;** position **1)".** If the user defines the name "MYFILE" equivalent to file number **1,** then the command "DFP **2** #MYFILE" results in exactly the same reference of the kernel function.

\* Other commands result in a programmed sequence of kernel function references. The command "I" enables the user to insert line after line of text into a file without the need for any intervening commands. This is similar in observable effect to insertions using conventional text editors. For every line of text entered, the kernel function "INSLIN" is referenced, followed by as many "NEXTCHAR" and "INSACHAR" references as there are characters in the line of text.

The usefulness of the WINDOW kernel is not limited to this one application; it may be considered the basis for a family of text editors. The behavior of a member of the family would be dependent upon its abstraction of the kernel's facilities.

Experience with Formal Specification

#### SECTION THREE

# OUR EXPERIENCE WITH THIS APPLICATION OF FORMAL SPECIFICATION

The formal specification of the WINDOW kernel was produced long before its implementation. During the process of implementing the kernel according to its specification, many system design changes were made.

In particular, the original specification called for the "PREVLINE" and "NEXTLINE" functions to take a painter as an explicit parameter. We decided to eliminate that parameter and to implicitly use the "current pointer" instead. The role of the "current pointer" was similarly expanded throughout the kernel. Thus, textual revisions to the formal specification were made in parallel with program development when those changes involved the semantics of the specification.

The original specification was found to be incomplete with respect to the existense of some state-indicating functions without any complementary state-effecting functions. That was the case for the "CURPNT" and "OPENED" functions. "OPENIT" and "UNOPEN" were added during implementation.

Experience with Formal Specification

Many other functions have come and gone in the process of fine-tuning the kernel. For example, the "ISLNKD" function was added after the kernel implementation was complete. It reduced the notational complexity of the specification, reduced the size of the kernel source and object programs, and reduced the execution-times of many kernel and command interpreter functions. When the kernel had formerly relied upon a sequence of function calls to determine file linkages through pointers, repeated tests were redundant because no memory existed between function interfaces of previous calls. In the current implementation, one test is performed in "LINK" and qne in "UNLINK"; the result is simply recorded within "ISLNKD" for future reference.

The decomposition indicated by the formal specification proved an excellent basis for a statistical analysis of performance. The execution times and frequency counts of every function can be gathered, and in tabulated form point directly to areas of inefficiency. Statistics prompted, for example, the inclusion of the "FLINES" function after implementation was complete.

The formal specification served as the source of information in the production of the commentary of Section One. The specification was also used during implementation of the command interpreter as the definitive statement of the effects of referencing specific kernel functions.

#### Experience with Formal Specification

The formal specification can be the basis for proving assertions about properties of the kernel. On an informal basis alone, simple properties, such as the assertion that the UNLINK function can not be driven to dissociate a pointer from itself, can be proven readily from the observation that the formal specification indicates an error trap within that function ("ERROR(25)") for that special case ("p=q").

In conclusion, had the formal interface specification not existed, the interface between the kernel and the command interpreter would have been less rigorously defined. Their individual responsibilities, intended to be disjoint, would have overlapped, resulting in a more difficult program development. Furthermore, the kernel would have lost much of its value as the basis for a family of text editing programs. The existense of shared responsibilities, leading to shared knowledge of their implementations, would have demanded of all other potential command interpreters that they too share the same responsibilities and knowledge. That would have greatly restricted the classes of programs which could belong to the family.

# Formal Specification

#### APPENDIX ONE

## FORMAL SPECIFICATION

# Let  $DISP(p,i)$ = if defined then 'ULIEX'( 'FILE'(p), 'LINE'(p)+i) else undefined

Function UFIEX possible values: (boolean) true, false initial value: false parameters: integer f effect:

call ERROR(00) if  $f < 8$  .or.  $f > p1$  ]

Function ULIEX possible values: (boolean) if  $'FLINES'(f)$  -l then true else false initial .value: false parameters: integer f, I effect:

call ERROR(88) if  $\lceil f \leq 8$  .or.  $f > pl$  ] call ERROR(16) if  $[$  'UFIEX'(f) = false  $]$ call  $\text{ERROR}(81)$  if  $\lceil$  | < 1 .or.  $\lceil$  > p2  $\lceil$ 

Function UMAXCH possible values: integer 8:p3 initial value: undefined parameters: integer f, 1 effect:

call ERROR(88) if  $[ f < 8$  .or.  $f > p1$ ] call  $\text{ERROR}(16)$  if  $\left[\text{``UPIEX'}(f) = \text{false}\right]$ call ERROR(01) if  $[ 1 < 1$  .or.  $1 > p2$  ] call ERROR(17) if  $\left[$  'ULIEX'(f,l) = false ]

Function UFS possible values: integer 8:127 initial value: undefined parameters: integer f, I, c effect:

call ERR0R(88) if [ f < 8 .or. f > pi ] call ERR0RO6) if [ 'UFIEX'(f) - false ] call ERROR(Bl) if [ 1 < 1 .or. 1 > p2 ] call ERROR(17) if  $[$  'ULIEX'(f,l) = false ] **• call ERROR(82) if [**  $c < 1$  **.or.**  $c > p3$  **]** call ERROR(05) if  $[ c > 'UMAXCH'(f,I) ]$ 

Function ISAPOINT possible values: (boolean) true, false initial value: false parameters: integer **p**  effect:

# call ERR0R(83) if [ **p** < 1 .or. **p** > pB ]

Function FILE possible values: integer B**:pl**  initial value: undefined parameters: integer **p**  effect:

call ERR0R(B3) if [ **p** < 1 .or. **p** > p6 ] call ERROR(15) if  $[$  'ISAPOINT' $(p)$  = false ]

Function LINE possible values: **l**:p2 initial value: undefined parameters: integer **p**  effect:

call ERR0R(B3) if [ **p** < 1 .or. **p > pB ]**  call ERR0R(15) if [ **'ISAPQINTtp)** - false ]

Function CHAR passible values: B:p3 initial value: undefined parameters: integer **p**  effect:

call ERR0R(B3) if [ **p** < 1 .or. **p** > pB ] call  $\text{ERBOR}(15)$  if  $\lceil$  'ISAPOINT'(p) = false ]

Function LINKED possible values: (boolean) true, false initial value: false parameters: integer p, q effect:

call ERROR(03) if  $[p < 1$  .or.  $p > p6$  ] call ERR0R(84) if [ q < 1 .or. q > p6 ] call ERR0R(15) if [ 'ISAPOINT'(p) = false ] call ERR0RU5) if [ 'ISAPOINT'(q) ~ false ]

Function DEFPOINT possible values: none initial value: not applicable parameters: integer p, f, 1, c effect:

call ERROR( $\theta$ 3) if  $[p \le 1$  .or.  $p > p$ 6] call  $\text{ERROR}(14)$  if  $\left[$  'ISAPOINT'(p) = true  $\right]$ call ERROR(88) if  $f < 8$  .or.  $f > pl$  ] call ERR0R<81) if [ 1 < 1 .or. 1 > p2 ] call ERR0R(82) if [ c < 1 .or. c > p3 ] call ERR0R(16) if [ **'UFIEX**'(f) - false ] call ERR0R(17) if [ **'ULIEX**'(f, 1) = false ] call ERROR(85) if  $\overline{f}$  c > 'UMAXCH'(f, l)  $\overline{f}$ **ISAPOINT**(p)= true  $\text{FILE}(p) = f$  $LINE(p) = 1$  $CHAR(p) = c$  $LINKED(p, p)$ = true

#### Formal Specification

Function DELPOINT possible values: none initial value: not applicable parameters: integer p effect:

call ERROR(03) if  $[p < 1 \text{ or } p > p6]$ call ERROR(15) if  $[$  'ISAPOINT'(p) = false ]  $ISAPOINT(p)=$  false  $FILE(p) = undefined$  $LINE(p) = undefined$  $CHAR(p) =$  undefined for all  $q$  [ LINKED(p, q) = LINKED(q, p) = false ] for all w [if 'WINEXISTS'(w).and.'WINPOINT'(w)=p then DELWIND(w)] if  $[$  'CURPNT' = p .and. 'OPENED' = true ] then UNOPEN

Function LINK possible values: none initial value: not applicable parameters: integer p, q effect:

call ERROR(83) if  $[p < 1 \text{ or } p > p6]$ call ERROR(84) if  $\lceil q \leq 1$  .or.  $q > p6$  ] call ERR0R(15) if [ 'ISAPOINT'(p) « false ] call ERR0R<15) if [ 'ISAPOINT'(q) « false ] call ERROR(41) if [ 'LINKED'(p, q) = true ] call ERROR(87) if  $\overline{[}$  'LINKED'(q, p) = true 1 LINKED $(p, q)$ = true  $LINKED(q, p)= true$ for  $'FILE'(p)$  and  $'FILE'(q)$  [ ISLNKD = true ]

Formal Specification

Function UNLINK possible values: none initial value: not applicable parameters: integer p, q effect:

call ERROR( $\theta$ 3) if [  $p < 1$  .or.  $p > p6$  ] call ERROR( $\theta$ 4) if  $\left[\right]$  q < 1 .or. q > p6  $\left[\right]$ call ERROR(15) if  $[$  'ISAPOINT'(p) = false ] call ERROR(15) if  $[$  'ISAPOINT'(q) = false  $]$ call ERROR(12) if  $[$  'LINKED'(p, q) = false  $]$ . call ERROR(13) if  $\overline{[}$  'LINKED'(q, p) = false ] call ERROR(25) if  $[p = q]$  $LINKED(q, p)=$  false. LINKED $(p, q)$ = false for all f such that  $('UPIEX'(f) = true)'$  $[$  if there exists any  $qq$  such that  $('ISAPOINT'(qq) = true$  .and. 'FILE'(qq) = f) and there exists any pp such that  $('ISAPOINT'(pp) = true$  .and. ' $PILE'(pp) = f$ ) and ((pp .neq. p) .and. (pp .neq. q)) and  $((qq neq. p)$  .and.  $(qq neq. q)$ and  $((pp \, .neg, \, qq) \, .and. \, ('LINKED'(pp,qq) = true))$ then ISLNKD = true for f else  $ISLINKD = false$  for f  $]$ 

Function WINEXISTS possible values: (boolean) true, false initial values: false parameters: integer w effect:

call ERROR(89) if  $[m \le 1 \text{ or } w > p4$  div 2 ]

Function TWIND possible values: l:p4 initial value: undefined parameters: integer w effect:

call ERROR( $\theta$ 9) if [ w < 1 .or. w > p4 div 2 ] call ERROR(11) if  $\int$  'WINEXISTS'(w) = false ]

Function BWIND possible values: l:p4 initial value: undefined parameters: integer w effect:

call ERH0R(89) if  $\lceil w \le 1$  .or.  $w > p4$  div 2 ] call  $\text{ERROR}(11)$  if  $\lceil \text{'WMINEXISTS'}(w) \rceil$  false ]

Function SRCFIL possible values: B:pl initial value: undefined parameters: integer r effect:

call ERROR(08) if  $\lceil r \leq 1$  .or.  $r > p4$  ]

Function SRCLIN possible values: l:p2 initial value: undefined parameters: integer r effect:

call ERROR(88) if  $[r < 1$  .or.  $r > p4$  ]

Function WINPOINT possible values: l:p6 initial value: undefined parameters: integer w effect:

> call ERROR(89) if  $[ w < 1 ]$  .or.  $w > p4$  div 2 ] call  $\text{ERROR}(11)$  if  $\left[\text{"WINEXISTS'}(w) = \text{false}\right]$

Function DELWIND possible values: none initial value: not applicable parameters: integer w effect:

call ERROR( $89$ ) if [ w < 1 .or. w > p4 div 2 ] call ERROR(11) if  $[^{\degree}$ WINEXISTS'(w) = false ] for all r such that ( 'BWIND'(w)  $\leq$   $r \leq$  'TWIND'(w))  $[$  SRCFIL $(r)$  = undefined  $SRLIN(r) =$  undefined for all c such that  $(1 \leq x \leq p5)$  SCREEN(r,c)=" "]  $TWIND(w) =$  undefined  $BWIND(w) = undefined$ WINPOINT(w)= undefined  $WINEXISTS(w)$  false

Function DEFWIND passible values: none initial value: not applicable parameters: integer w, p, bw, tw effect:

call ERROR(09) if  $[ w < 1$  .or.  $w > p4$  div 2 ] call ERROR(19) if  $\int$  'WINEXISTS'(w) = true ] call ERROR(21) if  $\left[\begin{array}{ccc} \text{tw} < 1 \end{array}\right]$  or. tw<sup>2</sup> p4 ] call  $\text{ERROR}(22)$  if  $\left[\text{ bw }< 1 \text{ .} \text{ or.} \text{ bw }> \text{ p4} \right]$ call ERROR(23) if  $\overline{[}$  bw >= tw - 1  $\overline{]}$ call ERR0R(43.or.44) if [exists j such 'WINEXISTS'(j)-true.and. [ 'BWIND'(j)  $\leq$  bw  $\leq$  'TWIND'(j) .or. 'BWIND'(j) < tw <= 'TWIND'(j)] ] call ERR0R(83) if [ p < 1 .or. p > pB ] call  $\text{ERROR}(15)$  if  $\lceil$  'ISAPOINT' $\langle p \rangle$  = false  $\rceil$  $TWIND(w) = tw$  $BWIND(w) = bw$ WINEXISTS(w)= true  $WINPOINT(w)=p$  $SRCFIL(bw) = SRCFIL(tw) = 'FILE'(p)$  $SRLLIN(bw) = SRLLIN(tw) = undefined$ let  $m=$  entier((  $tw + bw$  ) / 2) for all  $r$  such that ( bw  $\leq r \leq$  tw )  $[$  SRCFIL $(r)$ = 'FILE' $(p)$  $SRLIN(r) = 'DISP'(p, r-m)$ for all c such that  $(1 \leq n \leq n \leq p5)$ 

SCREEN(r,c)= 'UFS'(SRCFIL(r),SRCLIN(r),c) if defined else " "]

Function NEXTCHAR passible values: none initial value: not applicable parameters: p effect:

call ERROR(03) if  $[ p < 1$  .or.  $p > p6$  ] call  $\text{ERROR}(15)$  if [ 'ISAPOINT'(p) = false ] call ERROR(24) if  $[$  'CHAR'(p) = p3 ]  $CHAR(p) = THAR'(p) + 1$ 

Function BACKCHAR possible, values: none initial value: not applicable parameters: p effect:

call ERROR(83) if  $[p < 1 \text{ or } p > p6]$ call ERR0R(15> if [ 'ISAPOINT'(p) - false ] call ERR0R(38) if [ 'CHAR'(p) - 1 ]  $CHAR(p) = TCHAR'(p) - 1$ 

Function INCPOINT possible values: none initial value: not applicable parameters: integer i effect:  $\blacksquare$  . The set of  $\blacksquare$  . The set of  $\blacksquare$ 

call  $\text{ERROR}(18)$  if [ 'OPENED' = false ] let  $p = 'CURPNT'$ call ERROR(27) if  $[$  'DISP'(p,i) = undefined  $]$ call  $ERROR(28)$  if  $[$  'ISLNKD'=true.and.for any q.neq.p such that  $($  'LINKED' $(p,q)$  = true)  $[$  'DISP'(q,i) = undefined ] for all q such that (  $'LINKED'(p,q) = true$  )  $[$  LINE(q)= 'DISP'(q,i)  $\ddot{\phantom{a}}$  $\overline{f}$ or all w such that ('WINEXISTS'(W)=true.and.'WINPOINT'(w)=q) [ let  $m=$  entier(( 'TWIND'(w) + 'BWIND'(w)) / 2) for all r such that ( 'BWIND'(w) <  $r <$  'TWIND'(w))  $[$  SRCLIN(r)= DISP(q, r-m) for all c such that  $(1 \leq x \leq p5)$  $SCREEN(r,c) = 'UFS'('SRCFIL'(r)),$ SRCLIN(r),c) if defined else " "]]]

Formal Specification

Function OPENIT possible values: none initial value: not applicable parameters: integer p effect:

call ERROR( $83$ ) if  $[p \le 1$  .or.  $p > p6$  ] call ERR0R<15) if [ **'ISAPQINr**(p) « false ] call ERR0R(29) if [ 'OPENED' - true ] OPENED- true CURPNT- p

Function UNOPEN possible values: none initial value: not applicable parameters: none effect:

call  $\text{ERROR}(18)$  if  $[$  'OPENED' = false ]  $OPENED = false$  $CUPNT =$  undefined

Function OPENED possible values: (boolean) true, false initial value: false parameters: none effect:

 $-25$ 

26

Function FILIN possible values: none initial value: not applicable parameters: integer f effect:

call ERROR(BB) if [ f < B .or. f > pi ] call  $\text{ERROR}(42)$  if  $[' \text{UFIEX'}(f) = \text{true}$  ]  $UPIEX(f) = true$ 

Function FILOUT possible values: none initial value: not applicable parameters: integer f effect:

call  $\text{ERROR}(B8)$  if  $[$   $f < 8$  .or.  $f > p1$  ] call ERR0RU6) if [ 'UFIEX'(f) = false ] call ERR0R(28) if [ for any p such that 'FILE'(p)  $UFIEX(f)=$  false for all I  $[$  ULIEX( $f,$  $i)$  = false  $UMAXCH(f, I) = undefined$ for all  $c \in UFS(f,l,c) =$  undefined  $\int$ 

Function DELINE possible values: none initial value: not applicable parameters: none effect:

call ERROR(18) if  $[$  'OPENED' = false  $]$ let  $p = 'CURPNT'$ call ERROR(17) if  $[$  'ULIEX'('FILE'(p), 2) = false ] call ERROR(17) if  $\bar{[}$  'ISLNKD' = true .and. for any q .neq. p such that  $(LINKED'(p,q) = true)$  $[$  'ULIEX'('FILE'(q), 2) - false ] ] for all q such that  $\sqrt{\text{LINKED'(p,q)}} = \text{true}$  $[$  FLINES('FILE'(p)) = 'FLINES'('FILE'(p)) - 1 for all w such that  $('WINEXISTS'(W) = true$ .and.'WINPOINT' $(w) = q$ ) [ let  $m =$  entier(('TWIND'(w) + 'BWIND'(w)) / 2) for all r such that  $('BWIND'(w) < r < 'TWIND'(w))$  $[$  SRCLIN(r)= DISP(q, r-m) for all c such that  $(1 \leq x \leq y)$  $SCREEN(r,c) = 'UFS'('SRCFIL'(r)),$  $SRLIN(r),c)$ if defined else  $" " ] ]$ 

Function CURPNT possible values: l:p6 initial value: undefined parameters: none effect:

Function MOVPNT possible values: none initial value: not applicable parameters: integer 1, c effect:

let  $p = 'CURPNT'$ call  $\texttt{ERROM}(10)$  if [ 'OPENED' = false ] call ERROR( $\overline{B1}$ ) if  $\overline{1}$   $<$  1 .or.  $1$  >  $p2$   $\overline{1}$ call ERROR(17) if [ 'ULIEX'('FILE'(p), l) = false <u>}</u> call ERROR(35) if [ c < 1 .or. c > 'UMAXCH'('fILE'(p),I)+1.j call ERR0R(32) if ['ISLNKD'=true.and.for any q.heq.p such that  $(PLINKED'(p,q) = true)$  $[$  'ULIEX'('FILE'(q),l) = false ]] call ERROR(33) if ['ISLNKD'=true.and.for any q.neq.p such that  $($  'LINKED'(p,q) = true)  $[ c > 'UMAXCH'('FILE'(q),i) + 1 ]]$ if 'ISLNKD' = true then for all q .neq. p such that  $('LINKED'(p,q) = true)$  $[$  LINE(q)= 1  $CHAR(q) = c$ ]  $LINE(p)=1$  $CHAR(p)=c$ for all  $q$  such that ( 'LINKED'( $p,q$ ) = true) [for all w such that ('WINEXISTS'(w)-true.and.'WINPOINT'(w)-q) [ let  $m =$  entier(('TWIND'(w) + 'BWIND'(w))  $/ 2$ )

**28** 

for all r such that  $('BWIND'(w) < r < 'TWIND'(w))$ 

 $[$  SRCLIN(r)= DISP(q, r-m)

for all c such that  $(1 \leq x \leq \sqrt{p5})$ 

SCREEN(r,c)= 'UFS'('SRCFIL'(r), SRCLIN(r),c)

if defined else " " ]]]

Function REDEFAPOINT possible values: none initial value: not applicable parameters: integer f, I, c effect:

```
call \text{ERROR}(18) if [ 'OPENED' = false ]call ERROR(36) if \bar{l} 'ISLNKD' = true .and. exists q such that
                  ( 'LINKED'('CURPNT',q) = true )].
call ERROR(\theta\theta) if [ f < \theta .or. f > p1 ]
call ERROR(81) if [1 < 1 .or. 1 > p2 ]
call ERROR(82) if \int c < 1 .or. c > p3call ERROR(16) if \overline{I} 'UFIEX'(f) = false \overline{I}call ERROR(17) if \left[\right] 'ULIEX'(f,l) = false ]
call \text{ERROR}(B5) if \lceil c \rceil UMAXCH'(f,l) \lceilLINE('CURPNT') = 1CHAR('CURPNT')= c
FILE('CURPNT'>= f 
for all w such that ('WINEXISTS'(w).and.'WINPOINT'(w)='CURPNT')
    [ let m = entier(('TWIND'(w) + 'BWIND'(w)) / 2 )
      for all r such that ('BWIND'(w) < r < TWWIND'(w))[ SRCFIL(r)= 'FILE'('CURPNT')
              SRLIN(r) = DISP(^cURPNT, r-m)for all c such that (1 \leq x \leq x \leq p5)SCREEN(r,c) = 'UFS'(SRCFIL(r)),SRCLIN(r),c) 
                     if defined else " " ]]
```
Function NEXTLINE possible values: none initial value: not applicable parameters: none effect:

call ERROR(IB) if [ OPENED' - false ] call ERR0R(45) if [ for all q such that  $($  'LINKED'('CURPNT',q) = true) [ there does not exist I such that  $(1 > 'LINE'(q)$  and.  $'ULIEX'(FILE'(q), I) = true)$ ]] for all q such that  $(^{\circ}$ LINKED' $(^{\circ}$ CURPNT',q) = true)  $[$  LINE(q) = 'LINE'(q) + 1  $CHAR(q) = 1$ ] for all q such that  $('LINKED'('CURPNT',q) = true)$  $[$  for all w such that ('WINEXISTS'(w).and.'WINPOINT'(w)=q) [ let  $m =$  entier( $('TWIND'(w) + 'BWIND'(w)) / 2)$ for all **r** such that  $\{'BWIND'(w) < r < TWWIMIF(w)\}$  $[$  SRCLIN(r)= DISP(q, r-m) for all c such that  $(1 \leq x \leq \sqrt{5})$ SCREEN(r,c)= 'UFS'('SRCFIL'(r), 'SRCLIN'(r),c)

if defined else " " ]]]

Function PREVLINE possible values: none initial value: not applicable parameters: none effect:

```
call ERR0R<18) if [ 'OPENED1
 « false ] 
call ERR0R(45) if [ for all q such that 
                 ( 'LINKED'('CURPNT',q) = true )
                 [ there does not exist I such that 
                     ( 1 < 'LINE'(q) .and.
                       'ULIEX'('FILE'(q),i) = true )]]
for all q such that ('LINKED'('CURPNT',q) = true')[ LINE(q)= 'LINE'(q) - 1
     CHAR(q)=1]
for all q such that ('LINKED'('CURPNT',q) = true)
   [ for all w such that ('WINEXISTS'(w), and.'WINPOINT'(w)=q)[ let m= entier(('TWIND'(w) + 'BWIND'(w)) / 2)
           for all r such that ('BWIND'(w) < r < 'TWIND'(w))[ SRCLIN(r)= DISP(q, r-m)
                    for all c such that (1 \leq r \leq p5)SCREEN(r,c) = 'UFS'('SRCFIL'(r)),SRCLIN(r),c) 
                        if defined else " " ]]]
```
Function ALTCHAR passible values: none initial value: not applicable parameters: integer p, z effect:

call ERROR(03) if  $[p < 1$  .or.  $p > p6$ ] call ERROR(15) if  $[$  'ISAPOINT'(p) = false ] call ERROR(34) if  $z < 8$  .or.  $z > 127$  ] call ERROR(86) if  $\overline{C}$  'CHAR'(p) = 8 ]  $UFS('FILE'(p), 'LINE'(p), 'CHAR'(p)) = z$ for all q such that  $((q \cdot nq, p) \cdot and \cdot 'LINKED'(p,q))$  $[$  for all w such that ('WINEXISTS'(w) .and. 'WINPOINT'(w)=q) [ if  $('SRCLIN'(BWIND'(w)+1)$  if defined else  $\theta$ ) <=  $'LINE(q) \leq$ 'SRCLIN'('TWIND'(w)-1)) then SCREEN(entier(('TWIND'(w)+'BWIND'(w))/2), 'CHAR'(q))=  $z$ ]]

Function DELACHAR possible values: none initial value: not applicable parameters: integer p effect:

call ERROR(83) if  $[$   $p < 1$  .or.  $p > p6$  ] call ERROR(15) if  $[$  'ISAPOINT'(p) = false ] call ERROR(19) if [ 'CHAR'(p).neq.'UMAXCH'('FILE'(p),'LINE'(p))] call ERROR(19) if  $\int$  'CHAR'(p) = 8 ] UFS('FILE'(p),'LINE'(p),'CHAR'(p))= undefined  $UMAXCH('FILE'(p),'LINE'(p))=$ 'UMAXCH'('FILE'(p),'LINE'<p)) - 1 for all q such that  $((q \text{ .neg. p}) \text{ .and. 'LINKED'}(p,q))$ [ for all w such that ('WINEXISTS'(w) .and. 'WINPOINT'(w)-q) [ if  $('SRCLIN'(BWIND'(w)+1)$  if defined else 8) <= 'LINE'(q)  $\leq$ 'SRCLIN'CTWIND'(w)-l)) then SCREEN(entier(('Twind'(w)+'Bwind (w))/4), 'CHAR'(q))-" "]]

Function INSLIN possible values: none initial value: not applicable parameters: none effect:

let  $p = 'CURPNT'$ call  $\text{ERROR}(18)$  if [ 'OPENED' = false ] call  $\text{ERROR}(17)$  if  $\tilde{[}$  for any q such that  $('LINKED'(p,q)=true)$  $'FLINKES'(FILE'(p)) = p2$ ] for all  $q$  such that  $('LINKED'(p,q) = true)$  $[$  LINE(q)= 'LINE'(q) + 1 UMAXCH('FILE'(q),'LINE'(q)) =  $8$  $FLINES('FILE'(q)) = 'FLINES'(FILE'(q)) + 1$ ] for all w such that  $($ 'WINEXISTS' $(w)$  = true)  $[$  let  $q=$  'WINPOINT'(w) let  $m=$  entier(('TWIND'(w) + 'BWIND'(w)) / 2) for all r such that  $('BWIND'(w) < r < 'T\dot{W}IND'(w))$  $[$  SRCLIN(r)= DISP(q, r-m) for all c such that  $(1 \leq x \leq p5)$ SCREEN(r,c)= 'UFS'('SRCFIL'(r), SRCLIN(r),c)

if defined else " "]]

#### Formal Specification

Function ISLNKD possible values: (boolean) true, false initial value: false parameters: none effect:

call ERROR(18) if  $[$  'OPENED' = false  $]$ 

**Function INSACHAR possible values: none initial value: not applicable parameters: integer p, z effect:** 

**call ERR0R(83) if [ p < 1 .or. p > p6 ] call ERROR(IS) if ['ISAPOINTXp) - false ] call ERR0R(34) if [ z < 0 .or. z > 127 ]**  call ERROR(37) if ['CHAR'(p).neq.'UMAXCH'('FILE'(P),'LINE**'(p**))+1]  $UFS("PILE'(p), 'LINE'(p), 'CHAR'(p)) = z$ **for all** q **such that ((q .neq. p) .and. 'LINKED^))** 

[ for all w such that ('WINEXISTS'(w) .and. 'WINPOINT'(w)-q)

**[ if (('SRCLIN**'('BWIND**'(w)+l) if defined else 0) <-** 'LINE' $(q)$  <= **•SROJlfCfWIND'<w)-l))** 

**then SCREEN(imtier((TWIND'(w)<sup>+</sup> 'BWIND'(w))/2), •CHAR^))-»]]** 

Function SCREEN possible values: string initial value: " " parameters: integer r, c effect:

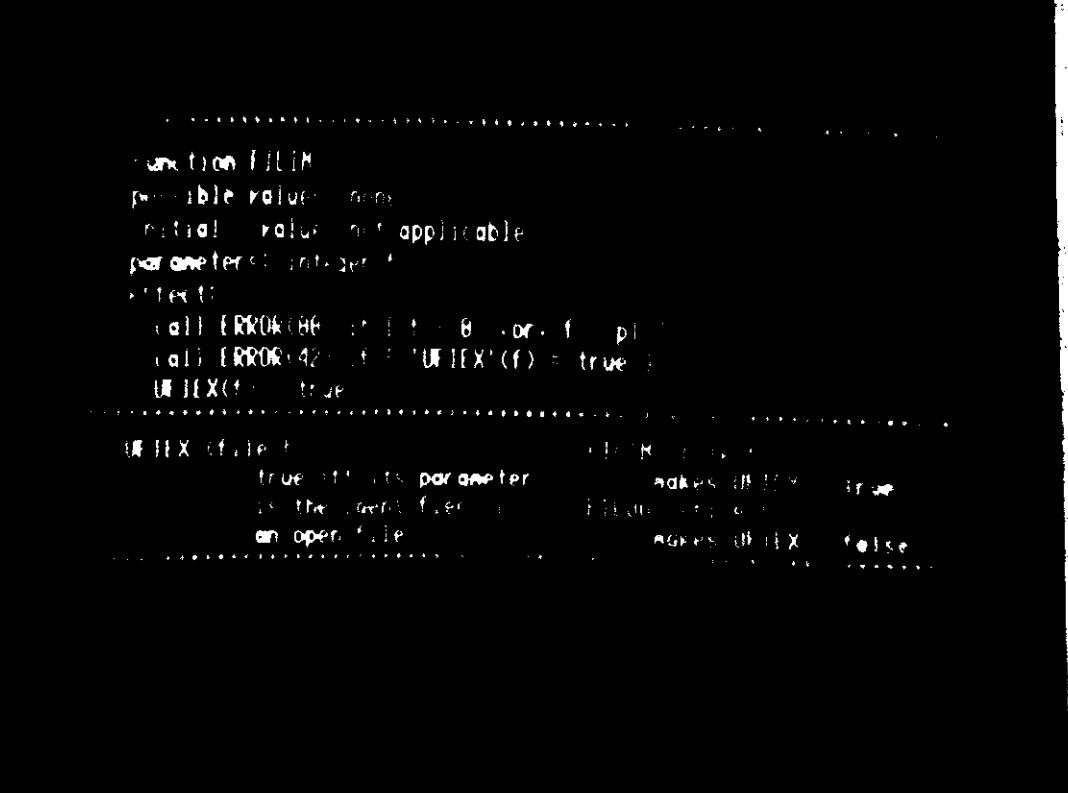

# Figure **1.**

Figure **1** is a photograph of a crt terminal screen. The screen is displaying text from this paper through two windows delimited by lines of asterisks. The upper window's text is from Appendix One; the lower window's text is from the specification commentary of Section One. The value of multiple windows on one screen is illustrated by this juxtaposition of related text concerning function FILIN.